| HOME OPPOR                                                                    | RTUNITIES                                  | POR                      | TS CONTAC                | T PHELP                | MY PROFILE                                |
|-------------------------------------------------------------------------------|--------------------------------------------|--------------------------|--------------------------|------------------------|-------------------------------------------|
| portunities                                                                   |                                            |                          |                          |                        |                                           |
|                                                                               |                                            |                          |                          |                        |                                           |
| Filter Activities                                                             |                                            |                          |                          |                        |                                           |
|                                                                               | Qualified Generally A                      | Available 🔲 Signed Up 🗐  | Scheduled 🗏 B            | ackup List             |                                           |
| SORT                                                                          | Activity Name                              | •                        |                          |                        |                                           |
|                                                                               |                                            |                          | Make th                  | ese my default filters | Filter Activities                         |
| GROUP BY CATEGORY                                                             | unity College                              | • Grohestra and Chorus   | US 100-03                | m                      |                                           |
| GROUP BY CATEGORY                                                             | e<br>unity College<br>Bach Collegium Japan |                          | Yardley) 7:00p           |                        | Filter Activities   End Date   10/30/2015 |
| GROUP BY CATEGORY                                                             | unity College                              |                          | Yardley) 7:00p           | m                      |                                           |
| GROUP BY CATEGORY<br>ason County Comm<br>2015 - 10/30 (Fri) PAS -<br>Activity | e<br>unity College<br>Bach Collegium Japan | : Orchestra and Chorus ( | Yardley) 7:00p<br>Shifts | m<br>Start Date        | End Date                                  |

To sign up for events, click the "OPPORTUNITIES" tab. Scroll to the event and click on the "Usher" or "Standby" link.

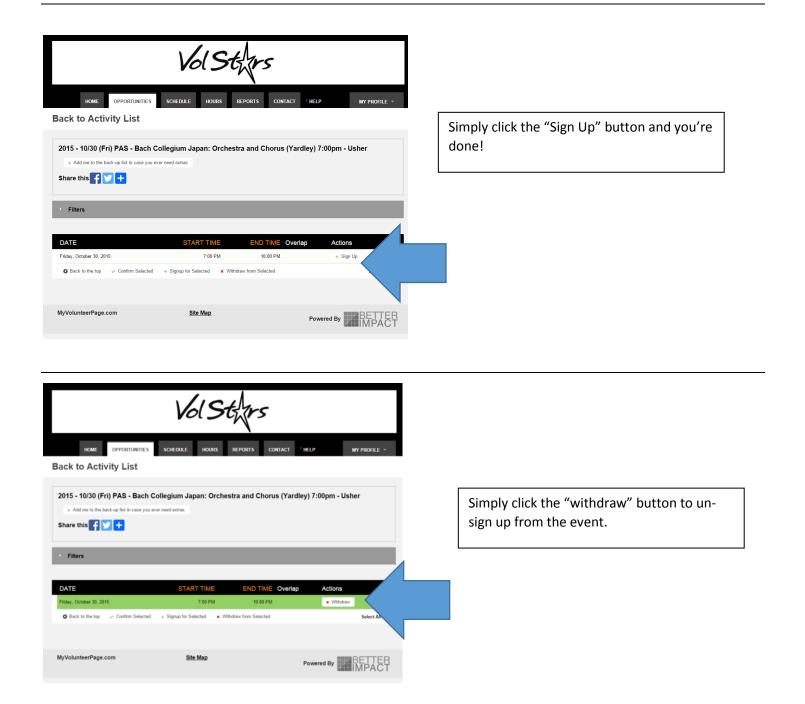